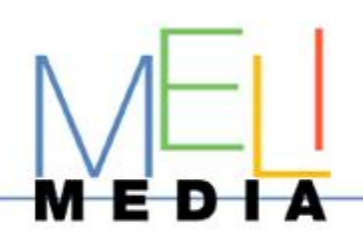

# **Initiation à l'utilisation d'un intranet et au référencement naturel de son site**

### **PUBLIC**

Aux chefs d'entreprise, dirigeants, intervenants de la société.

### **PRE-REQUIS**

Maitriser l'environnement Windows et les pratiques de la navigation sur Internet.

## **OBJECTIFS**

Connaitre les fonctionnalités et le paramétrage de votre Intranet. Utiliser l'Intranet comme outil de collaboration interne. Dynamiser votre fonctionnement interne grâce à cet outil. Analyser la visibilité et le référencement de son site Web.

### **DUREE DE LA FORMATION**

La durée de cette formation est de 3 jours (21 heures).

### **PROGRAMME**

### RUBRIQUE CONTACTS ET EMAILS

- > Suivi des emails reçus via le site
- > Ajout, modification et suppression de contacts
- > Envoi d'un mail qui suit la charte graphique du Saint Barth avec choix de messages types et insertion de pièces jointes.
- > Création, modification et suppression des messages types, possibilité de les ordonner

#### RUBRIQUE TEXTES

- > Modification des textes du site internet en français ou en anglais
- > Utilisation des feuilles de style, insertion d'images, règles typographiques

#### RUBRIQUE FICHIERS

- > Stocker, modifier ou supprimer des fichiers
- > Classement par type de fichiers
- > Création, modification ou suppression des types de fichiers, possibilité de les ordonner
- > Utilisation des fichiers pour le contenu des pages du site / pièces jointes mails clients

#### RUBRIQUE PHOTOS

> Télécharger des photos du site en haute définition, mise à disposition pour les partenaires

CONSEIL

**FORMATION** 

#### COMPRENDRE LES ENJEUX DU REFERENCEMENT SUR LES MOTEURS DE RECHERCHE, OPTIMISATION.

- > Fonctionnement des moteurs de recherche, et comportement des visiteurs
- > Techniques de base du référencement naturel
- > Compléter la rédaction du contenu actuel du site pour un meilleur référencement

### GOOGLE ANALYTICS

Etudier et utiliser l'interface Google Analytics et ses outils de suivi statistiques.

**CONCEPTION** 

#### **SARL MELI MEDIA 72 avenue Berthie Albrecht 83120 Sainte-Maxime**

RCS Saint-Tropez 498 031 434 Siret 498 031 434 00018 – APE 518G N° TVA : FR 16 498 031 434